# Министерство науки и высшего образования Российской Федерации Федеральное государственное автономное образовательное учреждение высшего образования «Уральский федеральный университет имени первого Президента России Б.Н. Ельцина»

УТВЕРЖДАЮ Директор по образовательной деятельности

\_\_\_\_\_\_\_\_\_\_\_\_\_\_\_\_\_\_\_ С.Т. Князев

 $\langle \langle \underline{\hspace{15mm}} \rangle \rangle$ 

# **РАБОЧАЯ ПРОГРАММА МОДУЛЯ**

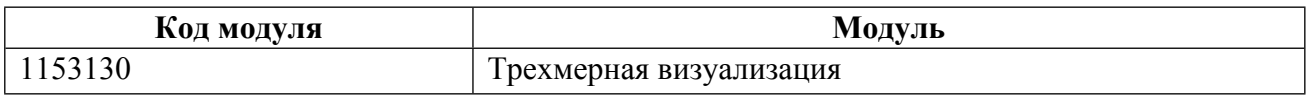

**Екатеринбург**

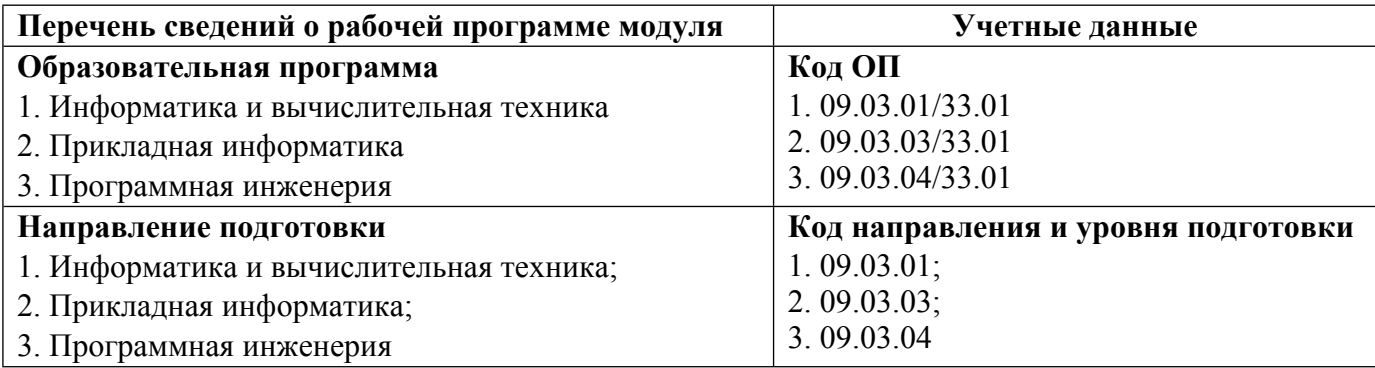

Программа модуля составлена авторами:

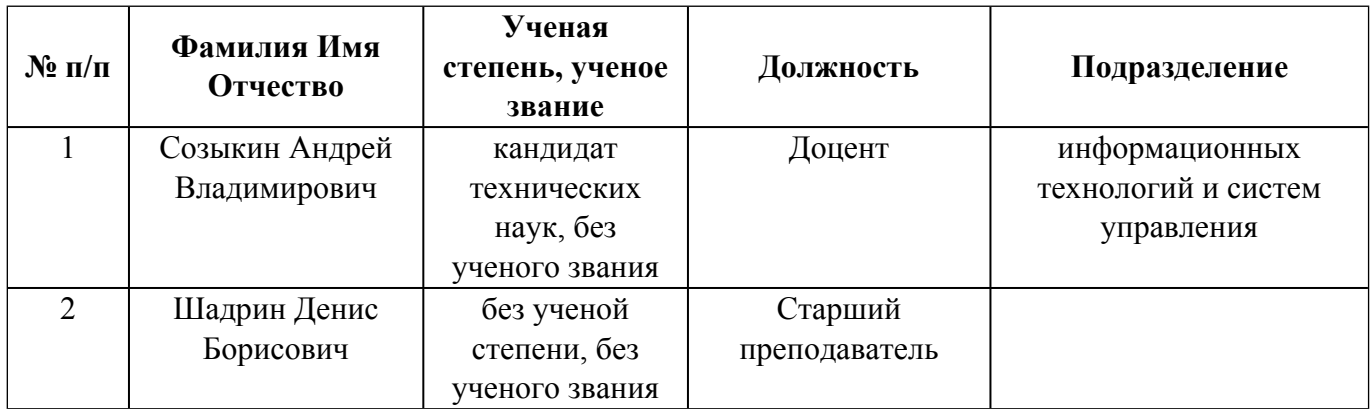

# **Согласовано:**

Управление образовательных программ Р.Х. Токарева

# 1. ОБЩАЯ ХАРАКТЕРИСТИКА МОДУЛЯ Трехмерная визуализация

### 1.1. Аннотация содержания модуля

Модуль «Трехмерная визуализация» предназначен для изучения способов трехмерной визуализации, получения практических навыков решения задач визуального представления информации. В процессе освоения модуля студенты учатся создавать визуальные образы объектов, понятий и процессов, применять знание компьютерной графики на практике, использовать мультимедиа технологии для решения профессиональных задач.

## 1.2. Структура и объем модуля

Таблина 1

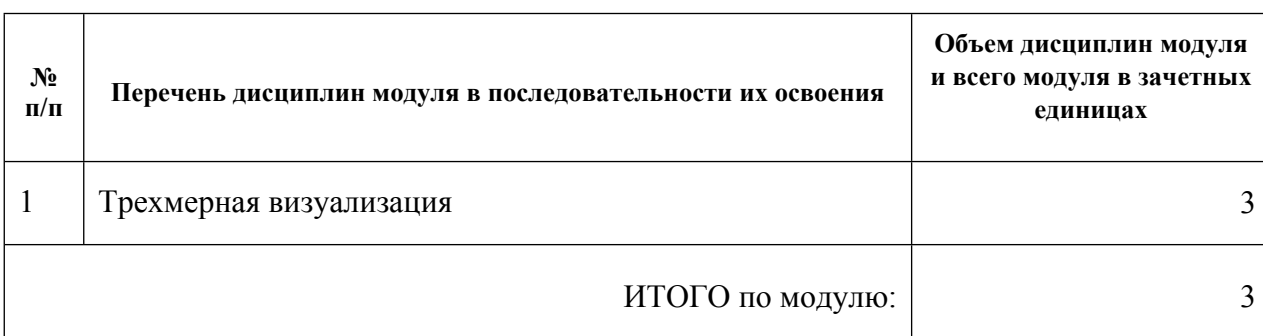

#### 1.3. Последовательность освоения модуля в образовательной программе

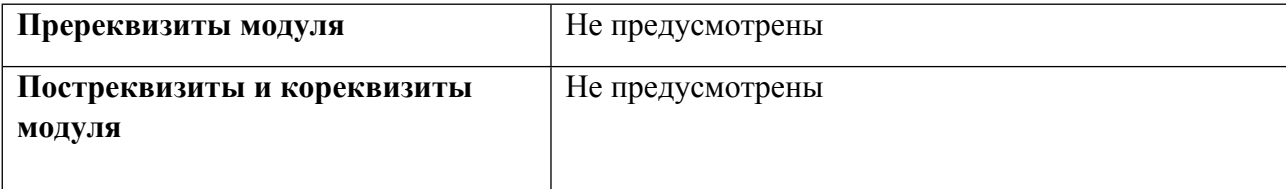

## 1.4. Распределение компетенций по дисциплинам модуля, планируемые результаты обучения (индикаторы) по модулю

Таблина 2

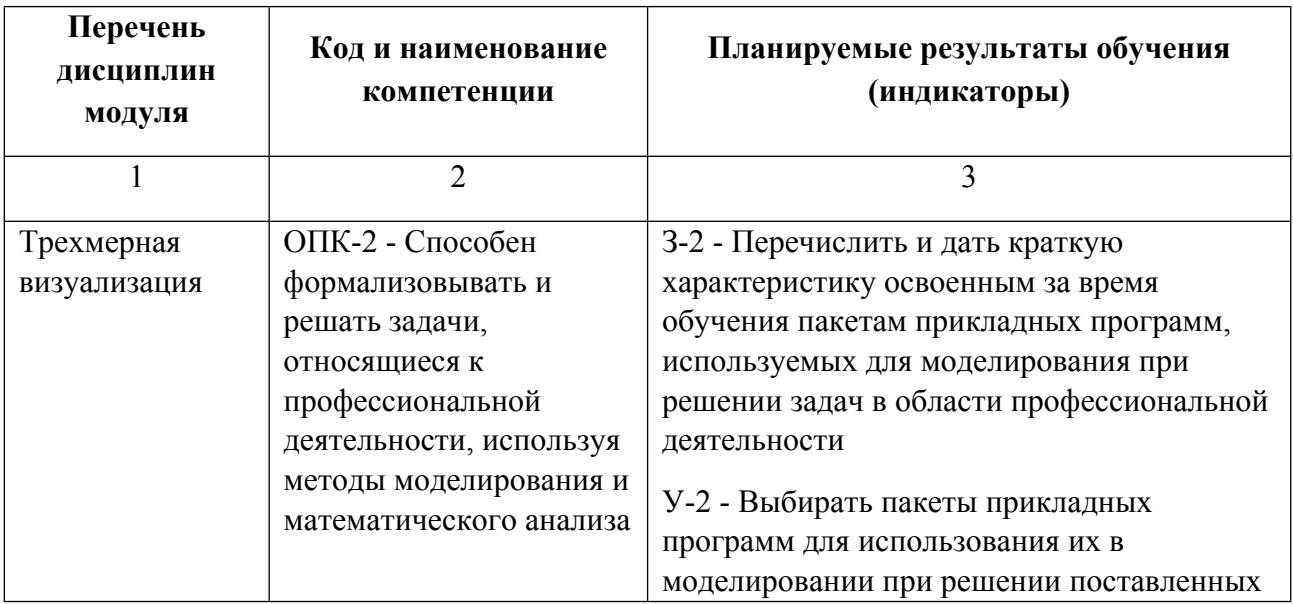

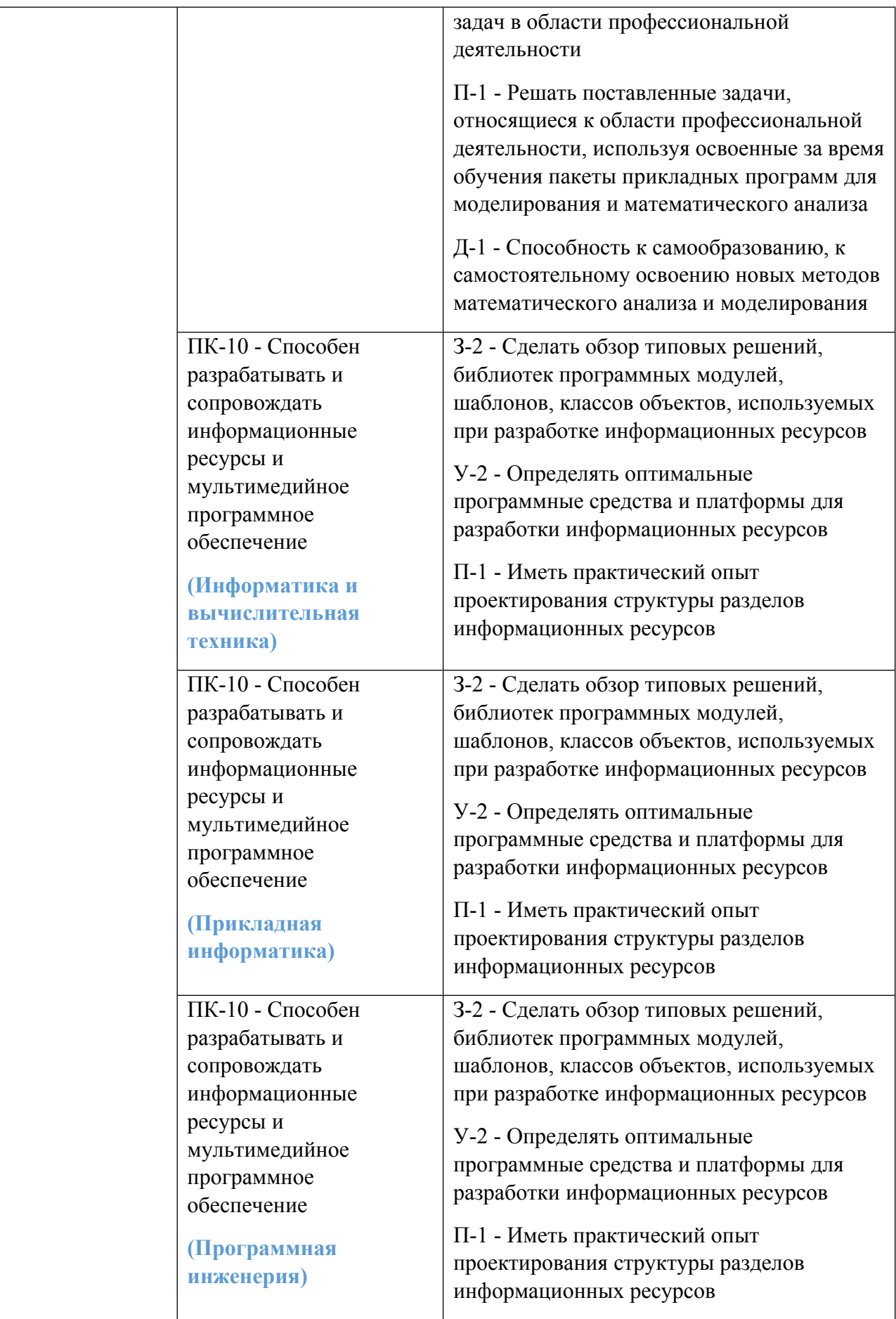

# **1.5. Форма обучения**

Обучение по дисциплинам модуля может осуществляться в очной, очно-заочной и заочной формах.

# **РАБОЧАЯ ПРОГРАММА ДИСЦИПЛИНЫ Трехмерная визуализация**

Рабочая программа дисциплины составлена авторами:

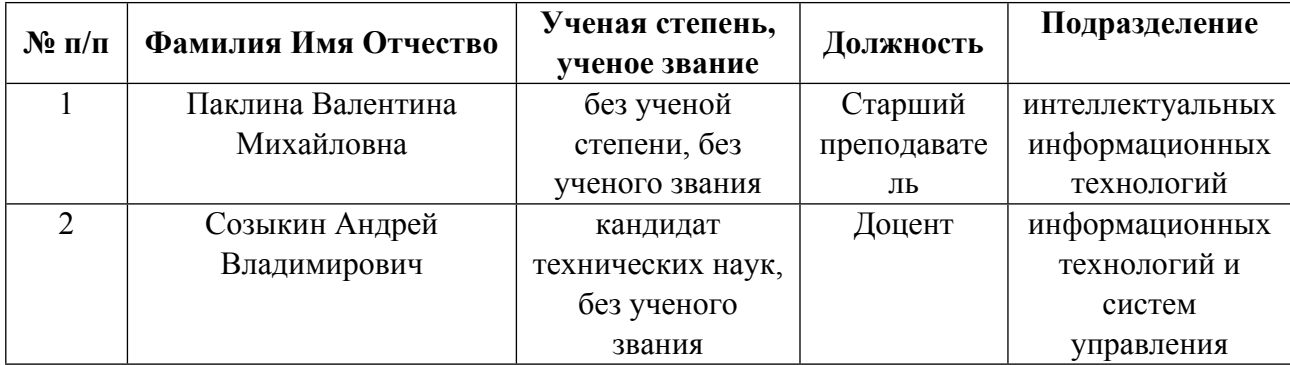

**Рекомендовано учебно-методическим советом института** Радиоэлектроники и информационных технологий - РТФ

Протокол № \_3\_ от \_07.04.2020\_ г.

# 1. СОДЕРЖАНИЕ И ОСОБЕННОСТИ РЕАЛИЗАЦИИ ДИСЦИПЛИНЫ

Авторы:

- Паклина Валентина Михайловна, Старший преподаватель, интеллектуальных  $\bullet$ информационных технологий
- Созыкин Андрей Владимирович, Доцент, информационных технологий и систем управления
	- 1.1. Технологии реализации, используемые при изучении дисциплины модуля
- Традиционная (репродуктивная) технология
- Разноуровневое (дифференцированное) обучение
	- о Базовый уровень

\*Базовый I уровень – сохраняет логику самой науки и позволяет получить упрошенное, но верное и полное представление о предмете дисциплины, требует знание системы понятий, умение решать проблемные ситуации. Освоение данного уровня результатов обучения должно обеспечить формирование запланированных компетенций и позволит обучающемуся на минимальном уровне самостоятельности и ответственности выполнять задания;

Продвинутый II уровень - углубляет и обогащает базовый уровень как по содержанию, так и по глубине проработки материала дисциплины. Это происходит за счет включения дополнительной информации. Данный уровень требует умения решать проблемы в рамках курса и смежных курсов посредством самостоятельной постановки цели и выбора программы действий. Освоение данного уровня результатов обучения позволит обучающемуся повысить уровень самостоятельности и ответственности до творческого применения знаний и умений.

# 1.2. Содержание дисциплины

Таблина 1.1

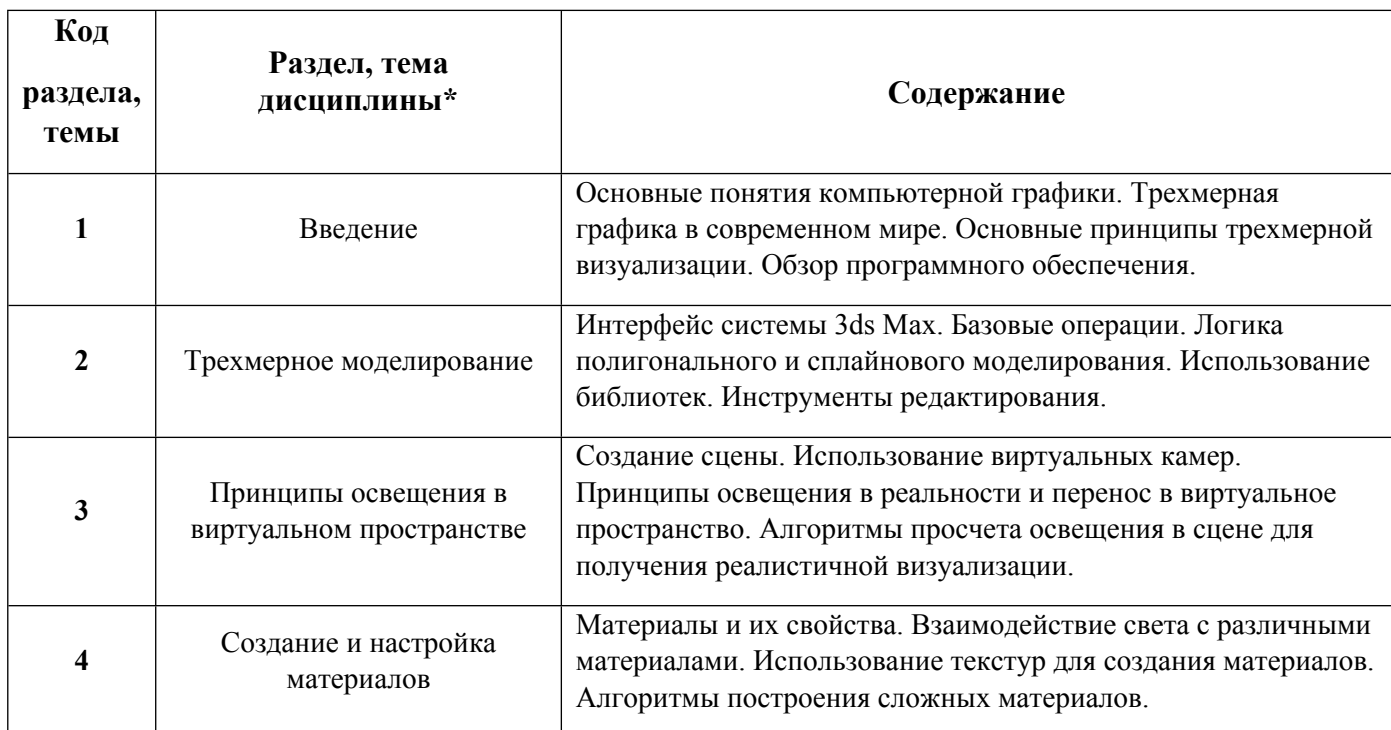

1.3. Направление, виды воспитательной деятельности и используемые технологии

Таблина 1.2

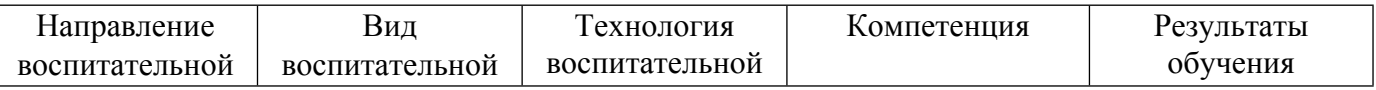

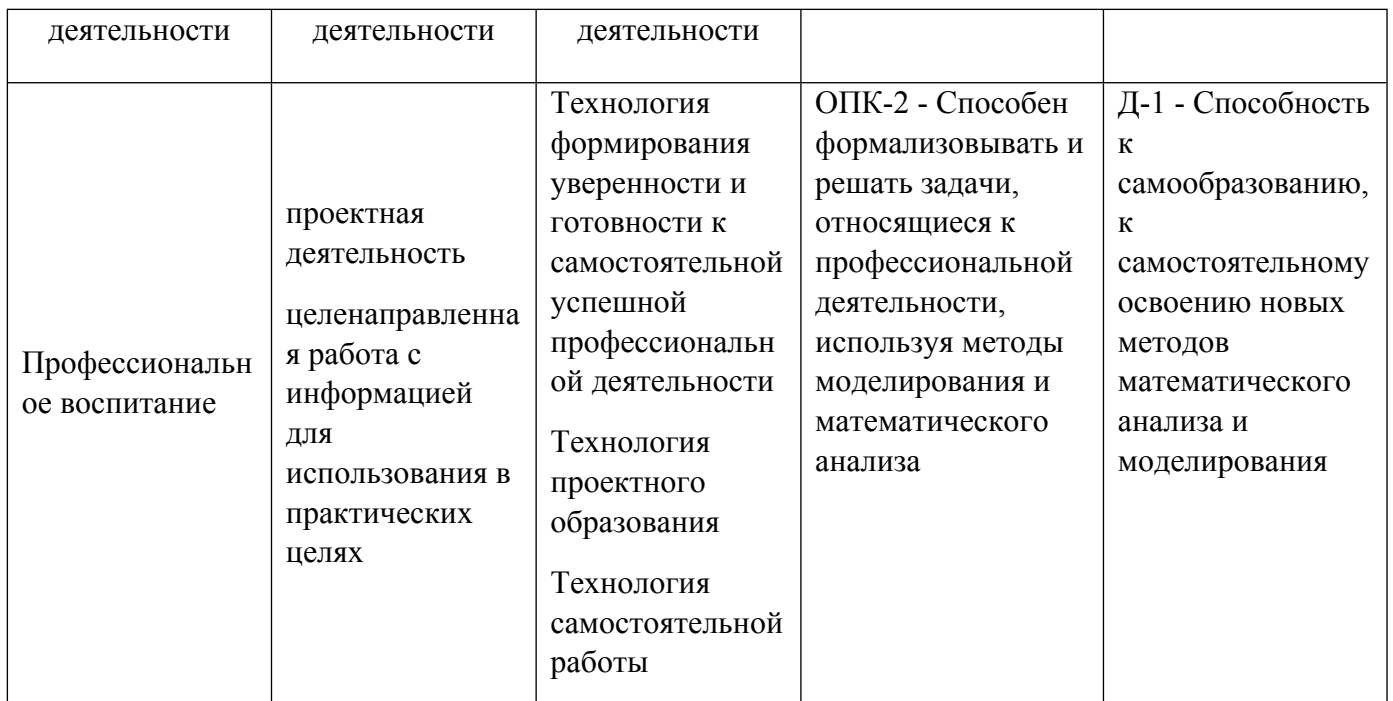

1.4. Программа дисциплины реализуется на государственном языке Российской Федерации .

# **2. УЧЕБНО-МЕТОДИЧЕСКОЕ И ИНФОРМАЦИОННОЕ ОБЕСПЕЧЕНИЕ ДИСЦИПЛИНЫ**

### **Трехмерная визуализация**

## **Электронные ресурсы (издания)**

1. Забелин, , Л. Ю.; Компьютерная графика и 3D-моделирование : учебное пособие для спо.; Профобразование, Саратов; 2021; http://www.iprbookshop.ru/106619.html (Электронное издание)

2. Иванцивская, , Н. Г.; Перспектива. Теория и виртуальная реальность : учебное пособие.; Новосибирский государственный технический университет, Новосибирск; 2010; http://www.iprbookshop.ru/44820.html (Электронное издание)

3. , Рыбалка, , С. А., Шкатова, , Г. И.; Информатика в инженерной деятельности : учебно-методическое пособие.; Томский политехнический университет, Томск; 2017; http://www.iprbookshop.ru/84057.html (Электронное издание)

4. Бондаренко, , С. В.; Основы 3ds Max 2009 : учебное пособие.; Интернет-Университет Информационных Технологий (ИНТУИТ), Ай Пи Ар Медиа, Москва; 2021; http://www.iprbookshop.ru/102025.html (Электронное издание)

### **Профессиональные базы данных, информационно-справочные системы**

1. Национальный открытый университет "ИНТУИТ". Режим доступа:http://intuit.ru.

2. Официальная справка 3ds Max. Режим доступа: http://help.autodesk.com/view/3DSMAX/2017/ENU.

### **Материалы для лиц с ОВЗ**

Весь контент ЭБС представлен в виде файлов специального формата для воспроизведения синтезатором речи, а также в тестовом виде, пригодном для прочтения с использованием экранной лупы и настройкой контрастности.

### **Базы данных, информационно-справочные и поисковые системы**

1. Открытое образование. Курс "Трехмерная визуализация". Режим доступа: https://openedu.ru/course/ITMOUniversity/3DVIS.

2. ЭБС Университетская библиотека онлайн "Директ-Медиа". Режим доступа: http://www.biblioclub.ru.

3. ЭБС "Лань" Издательство "Лань". Режим доступа: http://e.lanbook.com.

4. eLibrary ООО Научная электронная библиотека. Режим доступа: http://elibrary.ru.

# **3. МАТЕРИАЛЬНО-ТЕХНИЧЕСКОЕ ОБЕСПЕЧЕНИЕ ДИСЦИПЛИНЫ**

## **Трехмерная визуализация**

## **Сведения об оснащенности дисциплины специализированным и лабораторным оборудованием и программным обеспечением**

Таблица 3.1

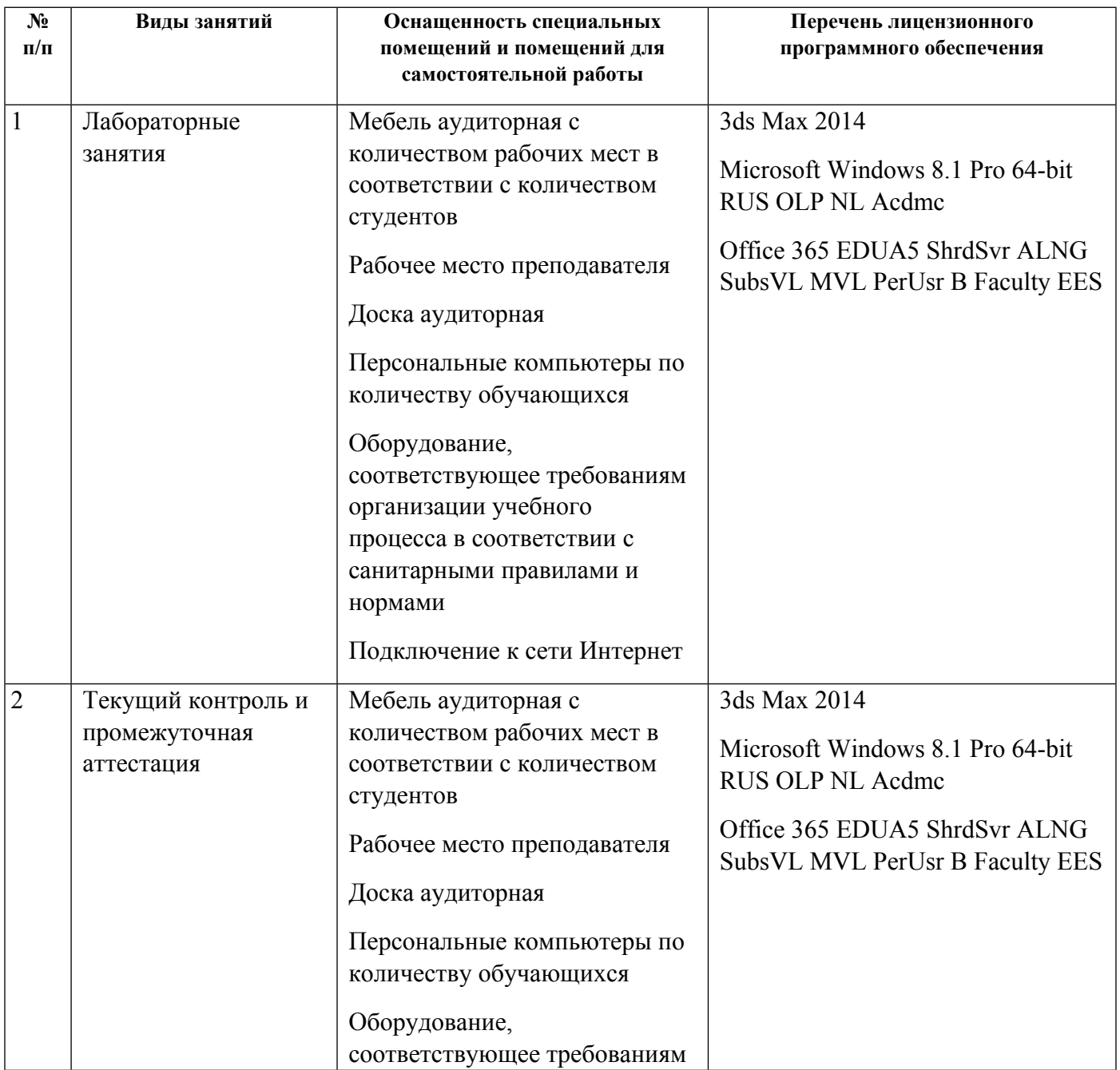

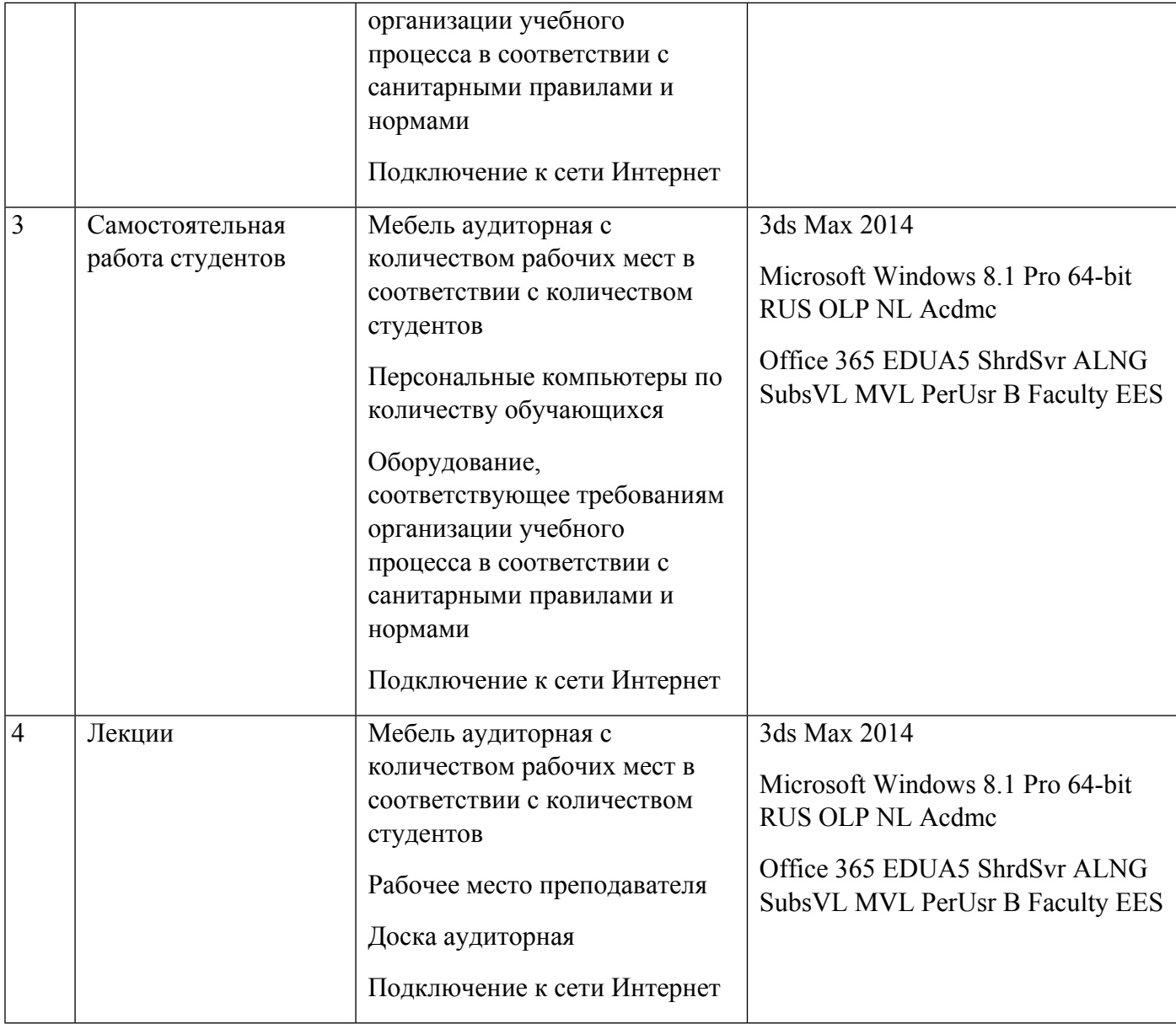